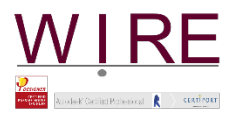

# PROPUESTA DE FORMACIÓN REVIT 2020

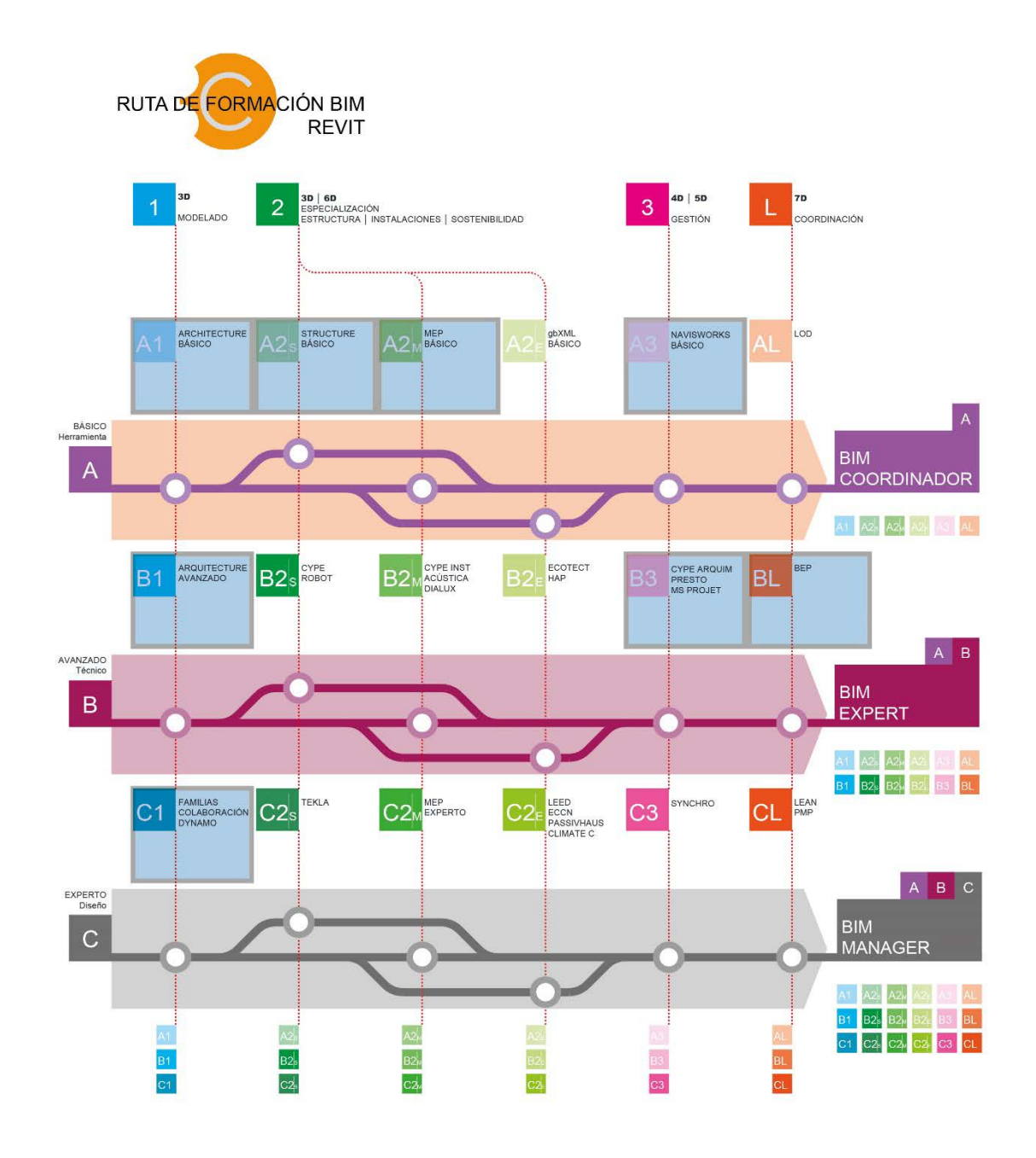

## **NUMERO DE HORAS TOTALES: 120h**

Docentes: **Javier Antonio Ros, arquitecto Jorge Luis Lara, arquitecto técnico**

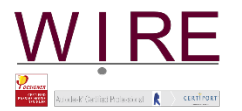

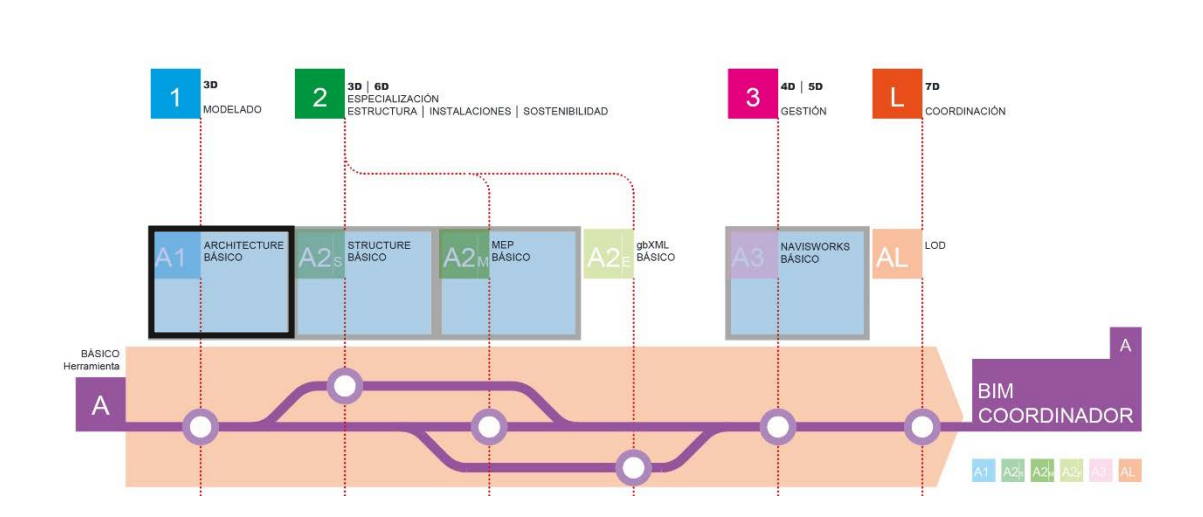

# BLOQUE 00\_ DINÁMICA DOCUMENTAL

### **Tema G1. Dinámica del curso. Iniciación.**

- Invitación a colaborar
- Archivo de registro
- Carpeta de documentación

A1 MODELADO BÁSICO Teoría + Práctica 48 horas

Carpeta personal del alumno

# BLOQUE 01 INTRODUCCIÓN TEÓRICA

## **Tema 1. Conceptos básicos.**

- CAPITULO 1. ¿Qué es BIM? ¿Qué es BEP o BPEP?
- CAPITULO 2. Revit vs Cad. Modelado vs Dibujo
	- Filosofía de trabajo en BIM. Aplicación a Revit
	- Niveles de detalle (level of detail) en BIM: LOD 100-200-300-350-400-500
	- Definición de Revit

## BLOQUE 02\_ INTRODUCCIÓN PRÁCTICA

Presentación del ejemplo práctico que se desarrollará a lo largo del curso. Definición de los objetivos.

# BLOQUE 03\_ INTRODUCCIÓN A REVIT

### **Tema 1. Conceptos**

- CAPITULO 1. Pantalla de inicio. Definición de plantilla. Elección y tipos de plantillas.
	- Conceptos de la herramienta de trabajo.<br>• Fotorno de trabajo, Organización, Navec
	- Entorno de trabajo. Organización. Navegador de Proyectos y Propiedades. Selección de objetos. Visibilidad de gráficos. Organización ventanas por cascada y mosaico.
- CAPITULO 2. Definición de familias. Tipos de familias para empezar a trabajar:
	- Familias de modelo vs anotativas
	- Familias de sistema, cargables y modelados in situ

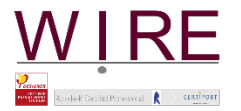

- Por su host: cubierta, suelo, muros, línea, etc
- Familias por categoría y tipo

## BLOQUE 04.1\_ EMPEZAMOS A MODELAR I

## **Tema 1. Introducción**

- CAPITULO 1. Selección de plantilla y modelado.
	- Selección de plantilla arquitectónica. Controles de vista y visualización Introducción de rejillas y niveles. Edición básica etiquetas • Vincular / Importar CAD. Importar imagen.
	- CAPITULO 2. Modelado de la Información. Muros, suelos y cubiertas.
		- Muros. Introducción, tipos y conexión / encuentros.
			- Suelos.
			- Cubiertas.
			- Encuentros de muros con suelos y cubiertas

## BLOQUE 04.2\_ EMPEZAMOS A MODELAR II

## **Tema 2. Puertas y Ventanas. Escaleras y Barandillas**

- CAPITULO 1. Introducción familias del sistema. Editar.
	- CAPITULO 2. Familias del sistema y cargables.
		- Familia básica de puerta y ventana.<br>• Introducción a los parámetros comp
		- Introducción a los parámetros compartidos. Concepto de familia anidada
	- CAPITULO 3. Tablas de planificación y recuento de puertas y ventanas.
- CAPITULO 4. Escaleras y barandillas.
	- Modos de creación de escaleras.
	- Barandillas. Partes y proceso de diseño de barandillas simples. Familia métrica para crear perfiles de barandillas.

### **Tema 3. Habitaciones**

- CAPITULO 1. Conceptos y tipos de habitaciones. Esquema de color
	- CAPITULO 2. Tablas de acabado de habitación.
		- Etiquetas de habitación. Editar.
		- Áreas útiles y construidas. Tablas.

### **Tema 4. Topografía y clima**

- CAPITULO 1. Modelado de terreno. Insertar puntos topográficos
- CAPITULO 2. Plataformas de edificación.
- CAPITULO 3. Selección de zona climática. Soleamiento y sombras.

### **Tema 5. Tablas de planificación y cantidades**

- CAPITULO 1. Tablas
	- Diseño, filtro y organización de tablas.
	- Tablas de recuento de materiales. Comprobación de parámetros compartidos en las tablas de planificación.
	- Tablas de mobiliario

## BLOQUE 04.3 EMPEZAMOS A MODELAR III

### **Tema 6. Plantillas de vista. Creación y Montaje de planos nivel básico**

- CAPITULO 1. Plantillas de vista y escalas.
	- Gestión herramientas configuración adicional. Definición de grosores, tipos de línea.
	- Visualización de materiales importados
	- Introducción a la post-producción de planos en Revit. Mascaras de relleno.
- CAPITULO 2. Montaje de formatos

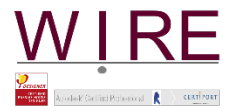

- Generar formato con cajetín.
- Puntos de inserción.

## **Tema 7. Creación de vistas 3D.**

- CAPITULO 1. Posicionamiento de cámaras en Revit.
	- Posicionamiento de cámaras en Revit. Render
		- Recorridos de cámara

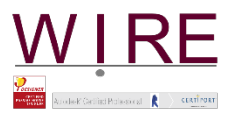

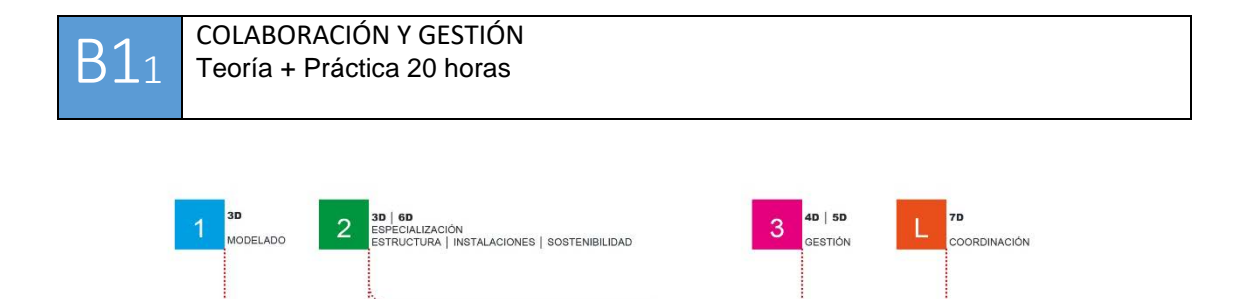

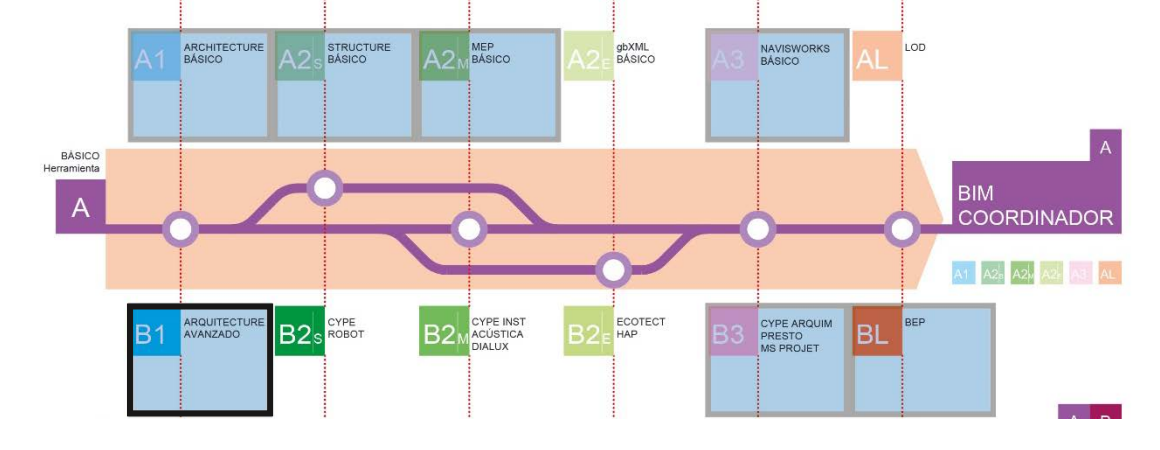

## BLOQUE 05\_ INCLUSIÓN AVANZADA EN EL ENTORNO DE TRABAJO I

#### **Tema 1. Diseño y trabajo con Propiedades y Navegador de Proyectos.**

- CAPITULO 1. Crear desde cero una plantilla de proyecto. Tipos de líneas, grosores, patrón. Sombreados. Materiales. Biblioteca personalizada. Cotas y estilos. Archivo de Notas clave. Trabajo sobre etiquetas: niveles y rejillas, muros, puertas, etc. Profundidad de vista detalles de visualización. Plantillas de visualización. Personalizar. Organización personalizada del Navegador de Proyectos.
- CAPITULO 2. Archivo de Parámetros compartidos. Transferir normas de proyecto.

## BLOQUE 06\_ GESTIÓN DE DATOS (4 HORAS)

## **Tema G2. Organización de Archivos de Proyecto**

- Ubicación del directorio raíz de la oficina-estudio
- Definición de la unidad de red.<br>• letarquía y tipos de documento
- Jerarquía y tipos de documentos.
- Accesos directos.

### **Tema G3. Flujo de trabajo del Proyecto**

- Carpeta de entrada.
- Carpetas de proceso.
- Carpeta BIM.
- Revisiones y versiones.<br>• Carpeta de salida
- Carpeta de salida.

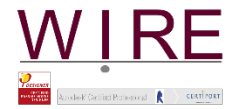

## **Tema G5. Principios básicos de Nomenclatura**

- Nombre de proyecto.
- Nombre de las partes de un proyecto.
- Carpeta BIM.
- Revisiones y versiones.
- Carpeta de salida.

## **Tema G6. Configuración Inicial. Google Sheets**

- Niveles.
- Disciplinas.
- Fases.
- Familias de vista.
- Tipos de vista.
- Plantillas de vista.
- Vistas.

### **Tema G7. Mapeo de Google Sheets con la estructura del modelo**

- Aplicación práctica. Organización del navegador.<br>• Tablas de planificación de vistas
- Tablas de planificación de vistas.

# BLOQUE 07\_ TRABAJO COLABORATIVO

## **Tema 3. Colaborativo**

- Colaborativo. BIM
- Modelo central, copia local y sub-proyectos.
- Colaboración. Bloquear y solicitudes de edición y sincronización.<br>• Mantenimiento del modelo central Desenlazar archivos
- Mantenimiento del modelo central. Desenlazar archivos.

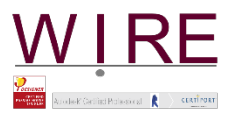

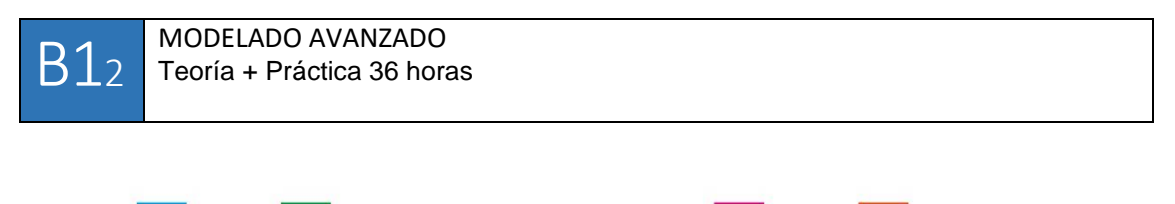

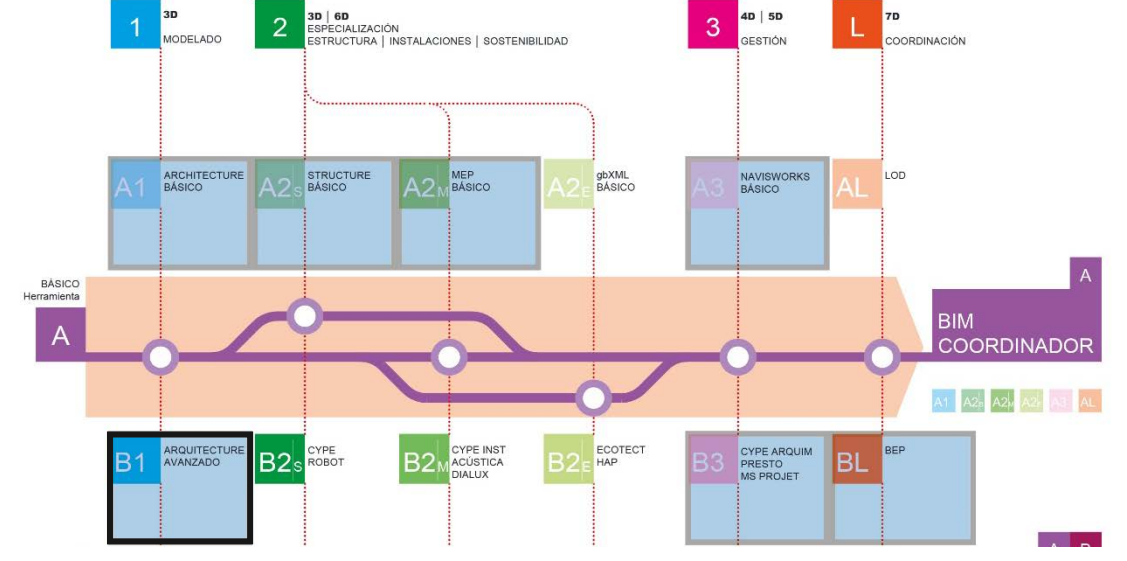

## BLOQUE 08\_ INCLUSIÓN AVANZADA EN EL ENTORNO DE TRABAJO II

## **Tema 1. Fases y Demoliciones.**

- Ejemplo básico de trabajo de fases de diseño en un apartamento. Obra de reforma interior.
- Trabajar con grupos de modelo.<br>• Estudio avanzado de diseño de l
- Estudio avanzado de diseño de muros. Crear piezas de muro.
- Demoliciones. Fases de diseño con demoliciones
- Modelo base y opción primaria.
- Opciones. Modificado de gráficos.
- Montaje de planos reforma interior apartamento.

## **Tema 2. Carpintería. Puertas, Barandillas y Muros Cortina.**

- CAPITULO 1. Diseño de una puerta a través de familias anidadas. Planos de carpintería.
- CAPITULO 2. Diseño de barandillas personalizadas.
- CAPITULO 3. Muros cortina. Elementos. Fachadas de muro cortina. Diseño de montantes. Encuentros. Paneles de muro cortina Aplicación de muros cortina a otros casos prácticos. Muros móviles. Armarios Recuento. Planos de montaje.

## **Tema 3. Detalles constructivos. Leyendas**

• CAPITULO 1. Planos de detalles constructivos. Notas clave. Edición archivo notas clave.

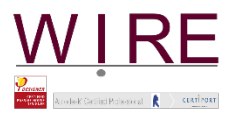

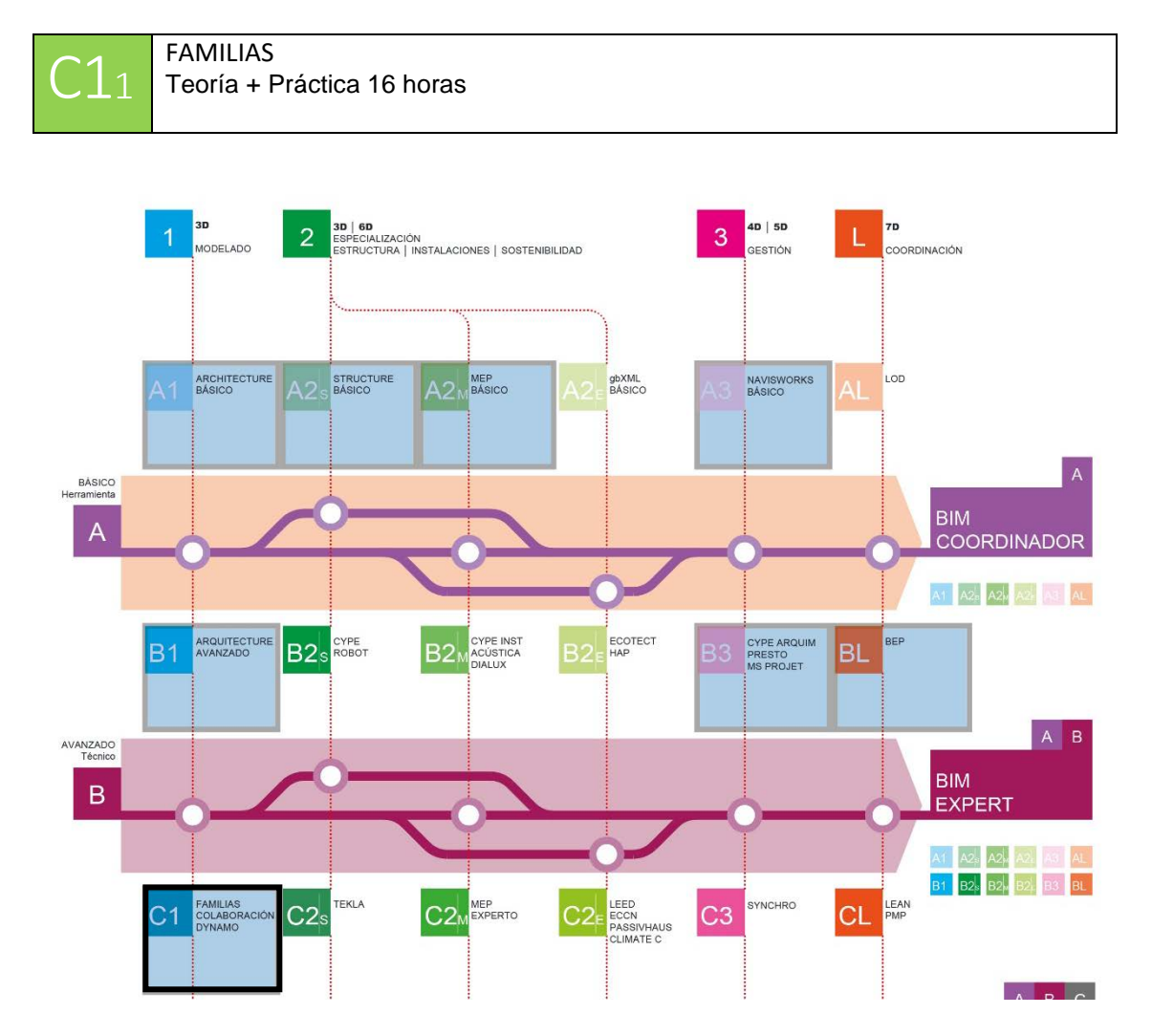

# BLOQUE 09\_ DISEÑO AVANZADO DE FAMILIAS

## **Tema 1. Familias**

- Familias avanzadas. Introducción a la parametrización.
- Formulación en Revit. Matrices
- Ejecución de familias de mobiliario paramétrico. Sifonier.
- Aplicación práctica de parámetros compartidos. Recuento. Tablas.
- Familias anidadas.
- Diseño de lamas orientables en paneles de muro cortina.
- Diseño de Brisolei.
- Familias basadas en línea.
- Ventana en esquina.